# Notes on HyperNova

#### arnaucube

#### May 2023

#### Abstract

Notes taken while reading about HyperNova [\[1\]](#page-7-0) and CCS[\[2\]](#page-7-1).

Usually while reading papers I take handwritten notes, this document contains some of them re-written to  $LaTeX$ .

The notes are not complete, don't include all the steps neither all the proofs.

Thanks to [George Kadianakis](https://twitter.com/asn_d6) for clarifications, and the authors [Sri](https://twitter.com/srinathtv)[nath Setty](https://twitter.com/srinathtv) and [Abhiram Kothapalli](https://twitter.com/abhiramko) for answers on chats and twitter.

## Contents

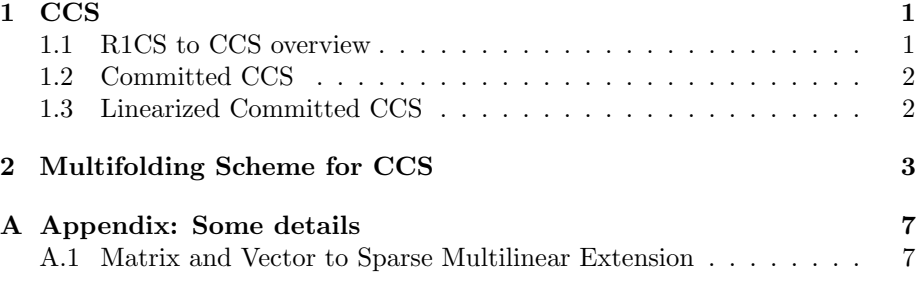

### <span id="page-0-0"></span>1 CCS

### <span id="page-0-1"></span>1.1 R1CS to CCS overview

- R1CS instance  $S_{R1CS} = (m, n, N, l, A, B, C)$ where  $m, n$  are such that  $A \in \mathbb{F}^{m \times n}$ , and l such that the public inputs  $x \in \mathbb{F}^l$ . Also  $z = (w, 1, x) \in \mathbb{F}^n$ , thus  $w \in \mathbb{F}^{n-l-1}$ .
- CCS instance  $S_{CCS} = (m, n, N, l, t, q, d, M, S, c)$ where we have the same parameters than in  $S_{R1CS}$ , but additionally:  $t = |M|, q = |c| = |S|, d = \text{max degree in each variable.}$
- R1CS-to-CCS parameters  $n = n$ ,  $m = m$ ,  $N = N$ ,  $l = l$ ,  $t = 3$ ,  $q = 2$ ,  $d =$ 2,  $M = \{A, B, C\}, S = \{\{0, 1\}, \{2\}\}, c = \{1, -1\}$

The CCS relation check:

$$
\sum_{i=0}^{q-1} c_i \cdot \bigcirc_{j \in S_i} M_j \cdot z = 0
$$

where  $z = (w, 1, x) \in \mathbb{F}^n$ .

In our R1CS-to-CCS parameters is equivalent to

$$
c_0 \cdot ((M_0 z) \circ (M_1 z)) + c_1 \cdot (M_2 z) = 0
$$
  
\n
$$
\implies 1 \cdot ((Az) \circ (Bz)) + (-1) \cdot (Cz) = 0
$$
  
\n
$$
\implies ((Az) \circ (Bz)) - (Cz) = 0
$$

which is equivalent to the R1CS relation:  $Az \circ Bz = Cz$ 

An example of the conversion from R1CS to CCS implemented in SageMath can be found at

[https://github.com/arnaucube/math/blob/master/r1cs-ccs.sage.](https://github.com/arnaucube/math/blob/master/r1cs-ccs.sage)

Similar relations between Plonkish and AIR arithmetizations to CCS are shown in the CCS paper [\[2\]](#page-7-1), but for now with the R1CS we have enough to see the CCS generalization idea and to use it for the HyperNova scheme.

#### <span id="page-1-0"></span>1.2 Committed CCS

 $R_{CCCS}$  instance:  $(C, x)$ , where C is a commitment to a multilinear polynomial in  $s' - 1$  variables.

Sat if:

- i. Commit $(pp, \widetilde{w}) = C$
- ii.  $\sum_{i=1}^q c_i \cdot \left( \prod_{j \in S_i} \left( \sum_{y \in \{0,1\}^{\log m}} \widetilde{M}_j(x,y) \cdot \widetilde{z}(y) \right) \right)$ where  $\widetilde{z}(y) = (\widetilde{w, 1, x})(x) \,\forall x \in \{0, 1\}^{s'}$

#### <span id="page-1-1"></span>1.3 Linearized Committed CCS

 $R_{LCCCS}$  instance:  $(C, u, x, r, v_1, \ldots, v_t)$ , where C is a commitment to a multilinear polynomial in  $s' - 1$  variables, and  $u \in \mathbb{F}$ ,  $x \in \mathbb{F}^l$ ,  $r \in \mathbb{F}^s$ ,  $v_i \in \mathbb{F}$   $\forall i \in [t]$ . Sat if:

- i. Commit $(pp, \widetilde{w}) = C$
- ii.  $\forall i \in [t], v_i = \sum_{y \in \{0,1\}^{s'}} M_i(r, y) \cdot \widetilde{z}(y)$ where  $\widetilde{z}(y) = (\widetilde{w, u, x})(x) \,\forall x \in \{0, 1\}^{s'}$

# <span id="page-2-0"></span>2 Multifolding Scheme for CCS

Recall sum-check protocol notation:  $C \leftarrow \langle P, V(r) \rangle (g, l, d, T)$  means

$$
T = \sum_{x_1 \in \{0,1\}} \sum_{x_2 \in \{0,1\}} \cdots \sum_{x_l \in \{0,1\}} g(x_1, x_2, \ldots, x_l)
$$

where  $g$  is a *l*-variate polynomial, with degree at most  $d$  in each variable, and  ${\cal T}$  is the claimed value.

- Let  $s = \log m$ ,  $s' = \log n$ . 1.  $V \to P : \gamma \in^R \mathbb{F}, \ \beta \in^R \mathbb{F}^s$
- 2.  $V: r'_x \in \mathbb{R}^8$   $\mathbb{F}^s$
- 3.  $V \leftrightarrow P$ : sum-check protocol:

$$
c \leftarrow \langle P, V(r'_x) \rangle (g, s, d+1, \underbrace{\sum_{j \in [t]} \gamma^j \cdot v_j}_{\mathrm{T}})
$$

(in fact, 
$$
T = (\sum_{j \in [t]} \gamma^j \cdot v_j) \underbrace{+\gamma^{t+1} \cdot Q(x)}_{=0}) = \sum_{j \in [t]} \gamma^j \cdot v_j
$$
)

where:

$$
g(x) := \underbrace{\left(\sum_{j \in [t]} \gamma^j \cdot L_j(x)\right)}_{\text{LCCCS check}} + \underbrace{\gamma^{t+1} \cdot Q(x)}_{\text{CCCS check}}
$$
\n
$$
\text{for LCCCS: } L_j(x) := \widetilde{eq}(r_x, x) \cdot \left(\sum_{\substack{y \in \{0, 1\}^{s'}} \widetilde{M}_j(x, y) \cdot \widetilde{z}_1(y) \\ \text{this is the check from LCCCS}}_{\text{this is the check from LCCCS}}\right)
$$
\n
$$
\text{for CCCS: } Q(x) := \widetilde{eq}(\beta, x) \cdot \left(\sum_{i=1}^q c_i \cdot \prod_{j \in S_i} \left(\sum_{y \in \{0, 1\}^{s'}} \widetilde{M}_j(x, y) \cdot \widetilde{z}_2(y)\right) \\ \text{this is the check from CCCS}
$$

Notice that

$$
v_j = \sum_{y \in \{0,1\}^{s'}} \widetilde{M}_j(r, y) \cdot \widetilde{z}(y) = \sum_{x \in \{0,1\}^s} L_j(x)
$$

4.  $P \to V$ :  $((\sigma_1, \ldots, \sigma_t), (\theta_1, \ldots, \theta_t)),$  where  $\forall j \in [t],$ 

$$
\sigma_j = \sum_{y \in \{0,1\}^{s'}} \widetilde{M}_j(r'_x, y) \cdot \widetilde{z}_1(y)
$$

$$
\theta_j = \sum_{y \in \{0,1\}^{s'}} \widetilde{M}_j(r'_x, y) \cdot \widetilde{z}_2(y)
$$

where  $\sigma_j$ ,  $\theta_j$  are the checks from LCCCS and CCCS respectively with  $x = r'_x.$ 

5. V:  $e_1 \leftarrow \tilde{eq}(r_x, r'_x), e_2 \leftarrow \tilde{eq}(\beta, r'_x)$ check:

$$
c = \left(\sum_{j \in [t]} \gamma^j e_1 \sigma_j + \gamma^{t+1} e_2 \left(\sum_{i=1}^q c_i \cdot \prod_{j \in S_i} \sigma\right)\right)
$$

which should be equivalent to the  $g(x)$  computed by  $V, P$  in the sum-check protocol.

6. 
$$
V \to P : \rho \in^R \mathbb{F}
$$

7. *V*, *P*: output the folded LCCCS instance  $(C', u', x', r'_x, v'_1, \ldots, v'_t)$ , where  $\forall i \in [t]:$ 

$$
C' \leftarrow C_1 + \rho \cdot C_2
$$
  
\n
$$
u' \leftarrow u + \rho \cdot 1
$$
  
\n
$$
x' \leftarrow x_1 + \rho \cdot x_2
$$
  
\n
$$
v'_i \leftarrow \sigma_i + \rho \cdot \theta_i
$$

8. P: output folded witness:  $\widetilde{w}' \leftarrow \widetilde{w}_1 + \rho \cdot \widetilde{w}_2$ .

Multifolding flow:

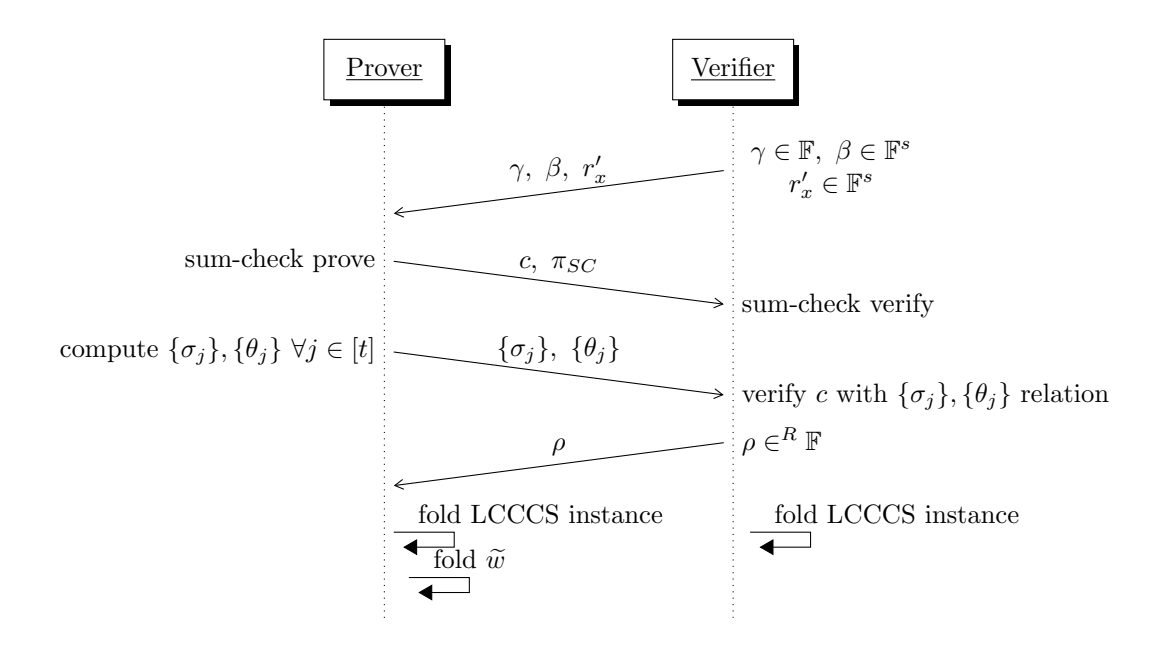

Now, to see the verifier check from step 5, observe that in LCCCS, since  $\tilde{w}$ satisfies,

$$
v_j = \sum_{y \in \{0,1\}^{s'}} \widetilde{M}_j(r_x, y) \cdot \widetilde{z}_1(y)
$$
  
= 
$$
\sum_{x \in \{0,1\}^s} \widetilde{eq}(r_x, x) \cdot \left( \sum_{y \in \{0,1\}^{s'}} \widetilde{M}_j(x, y) \cdot \widetilde{z}_1(y) \right)
$$
  
= 
$$
\sum_{x \in \{0,1\}^s} L_j(x)
$$

Observe also that in CCCS, since  $\tilde{w}$  satisfies,

$$
0 = \underbrace{\sum_{i=1}^{q} c_i \cdot \prod_{j \in S_i} \left( \sum_{y \in \{0,1\}^{s'}} \widetilde{M}_j(x, y) \cdot \widetilde{z}_2(y) \right)}_{q(x)}
$$

we have that

$$
G(X) = \sum_{x \in \{0,1\}^s} eq(X, x) \cdot q(x)
$$

is multilinear, and can be seen as a Lagrange polynomial where coefficients are evaluations of  $q(x)$  on the hypercube.

For an honest prover, all these coefficients are zero, thus  $G(X)$  must necessarily be the zero polynomial. Thus  $G(\beta) = 0$  for  $\beta \in \mathbb{R}^s$ .

$$
0 = G(\beta) = \sum_{x \in \{0,1\}^s} eq(\beta, x) \cdot q(x)
$$
  
= 
$$
\sum_{x \in \{0,1\}^s} \widetilde{eq}(\beta, x) \cdot \sum_{i=1}^q c_i \cdot \prod_{j \in S_i} \left( \sum_{y \in \{0,1\}^{s'}} \widetilde{M}_j(x, y) \cdot \widetilde{z}_2(y) \right)
$$
  
= 
$$
\sum_{x \in \{0,1\}^s} Q(x)
$$

Note: notice that this past equation is related to Spartan paper [\[3\]](#page-7-2), lemmas 4.2 and 4.3, where instead of

$$
q(x) = \sum_{i=1}^{q} c_i \cdot \prod_{j \in S_i} \left( \sum_{y \in \{0,1\}^{s'}} \widetilde{M}_j(x, y) \cdot \widetilde{z}_2(y) \right)
$$

for our R1CS example, we can restrict it to just  $M_0, M_1, M_2$ , which would be

$$
= \left(\sum_{y\in\{0,1\}^s}\widetilde{M_0}(x,y)\cdot\widetilde{z}(y)\right)\cdot\left(\sum_{y\in\{0,1\}^s}\widetilde{M_1}(x,y)\cdot\widetilde{z}(y)\right)-\sum_{y\in\{0,1\}^s}\widetilde{M_2}(x,y)\cdot\widetilde{z}(y)
$$

and we can see that  $q(x)$  is the same equation  $\widetilde{F}_{io}(x)$  that we had in Spartan:

$$
\widetilde{F}_{io}(x)=\left(\sum_{y\in\{0,1\}^s}\widetilde{A}(x,y)\cdot\widetilde{z}(y)\right)\cdot\left(\sum_{y\in\{0,1\}^s}\widetilde{B}(x,y)\cdot\widetilde{z}(y)\right)-\sum_{y\in\{0,1\}^s}\widetilde{C}(x,y)\cdot\widetilde{z}(y)
$$

where

$$
Q_{io}(t) = \sum_{x \in \{0,1\}^s} \widetilde{F}_{io}(x) \cdot \widetilde{eq}(t,x) = 0
$$

and V checks  $Q_{io}(\tau) = 0$  for  $\tau \in \mathbb{R} \mathbb{F}^s$ , which in HyperNova is  $G(\beta) = 0$  for  $\beta \in \mathbb{R} \mathbb{F}^s$ .  $Q_{io}(\cdot)$  is a zero-polynomial  $(G(\cdot))$  in HyperNova), it evaluates to zero for all points in its domain iff  $\widetilde{F}_{io}(\cdot)$  evaluates to zero at all points in the s-dimensional boolean hypercube.

$$
\text{Spartan} \longleftrightarrow \text{HyperNova} \n\tau \longleftrightarrow \beta \n\widetilde{F}_{io}(x) \longleftrightarrow q(x) \nQ_{io}(\tau) \longleftrightarrow G(\beta)
$$

So, in HyperNova

$$
0 = \sum_{x \in \{0,1\}^s} Q(x) = \sum_{x \in \{0,1\}^s} \widetilde{eq}(\beta, x) \cdot q(x)
$$

Comming back to HyperNova equations, we can now see that

$$
c = g(r'_x)
$$
  
=  $\left(\sum_{j \in [t]} \gamma^j \cdot L_j(r'_x)\right) + \gamma^{t+1} \cdot Q(r'_x)$   
=  $\left(\sum_{j \in [t]} \gamma^j \cdot \overbrace{e_1 \cdot \sigma_j}^{L_j(r'_x)}\right) + \gamma^{t+1} \cdot \overbrace{e_2 \cdot \sum_{i \in [q]} c_i \prod_{j \in S_i} \theta_j}$ 

where  $e_1 = \tilde{e}q(r_x, r'_x)$  and  $e_2 = \tilde{e}q(\beta, r'_x)$ .<br>Which is the chock that V performs at s Which is the check that V performs at step 5.

# <span id="page-6-0"></span>A Appendix: Some details

This appendix contains some notes on things that don't specifically appear in the paper, but that would be needed in a practical implementation of the scheme.

#### <span id="page-6-1"></span>A.1 Matrix and Vector to Sparse Multilinear Extension

Let  $M \in \mathbb{F}^{m \times n}$  be a matrix. We want to compute its MLE

$$
\widetilde{M}(x_1,\ldots,x_l)=\sum_{e\in\{0,1\}^l}M(e)\cdot\widetilde{eq}(x,e)
$$

We can view the matrix  $M \in \mathbb{F}^{m \times n}$  as a function with the following signature:

$$
M(\cdot): \{0,1\}^s \times \{0,1\}^{s'} \to \mathbb{F}
$$

where  $s = \lceil \log m \rceil$ ,  $s' = \lceil \log n \rceil$ .

An entry in M can be accessed with a  $(s + s')$ -bit identifier. eg.:

$$
M = \begin{pmatrix} 1 & 2 & 3 \\ 4 & 5 & 6 \end{pmatrix} \in \mathbb{F}^{3 \times 2}
$$

 $m = 3, n = 2, s = \lceil \log 3 \rceil = 2, s' = \lceil \log 2 \rceil = 1$ So,  $M(x, y) = x$ , where  $x \in \{0, 1\}^s$ ,  $y \in \{0, 1\}^{s'}$ ,  $x \in \mathbb{F}$ 

$$
M = \begin{pmatrix} M(00,0) & M(01,0) & M(10,0) \\ M(00,1) & M(01,1) & M(10,1) \end{pmatrix} \in \mathbb{F}^{3 \times 2}
$$

This logic can be defined as follows:

Algorithm 1 Generating a Sparse Multilinear Polynomial from a matrix

set empty vector  $v \in (\text{index: } \mathbb{Z}, x : \mathbb{F}^{s \times s'})$ for  $i$  to  $m$  do for  $j$  to  $n$  do if  $M_{i,j} \neq 0$  then v.append({index :  $i \cdot n + j$ ,  $x : M_{i,j}$ }) end if end for end for return  $v \rightarrow v$  represents the evaluations of the polynomial

Once we have the polynomial, its MLE comes from

$$
\widetilde{M}(x_1, \dots, x_{s+s'}) = \sum_{e \in \{0,1\}^{s+s'}} M(e) \cdot \widetilde{eq}(x,e)
$$

$$
M(X) \in \mathbb{F}[X_1, \dots, X_s]
$$

**Multilinear extensions of vectors** Given a vector  $u \in \mathbb{F}^m$ , the polynomial  $\widetilde{u}$  is the MI E of u. and is obtained by viewing u.s.s. function mapping  $(a - \log m)$ is the MLE of u, and is obtained by viewing u as a function mapping  $(s = \log m)$ 

$$
u(x): \{0,1\}^s \to \mathbb{F}
$$

 $\tilde{u}(x, e)$  is the multilinear extension of the function  $u(x)$ 

$$
\widetilde{u}(x_1,\ldots,x_s)=\sum_{e\in\{0,1\}^s}u(e)\cdot\widetilde{eq}(x,e)
$$

## References

- <span id="page-7-0"></span>[1] Abhiram Kothapalli and Srinath Setty. Hypernova: Recursive arguments for customizable constraint systems. Cryptology ePrint Archive, Paper 2023/573, 2023. <https://eprint.iacr.org/2023/573>.
- <span id="page-7-1"></span>[2] Srinath Setty, Justin Thaler, and Riad Wahby. Customizable constraint systems for succinct arguments. Cryptology ePrint Archive, Paper 2023/552, 2023. <https://eprint.iacr.org/2023/552>.
- <span id="page-7-2"></span>[3] Srinath Setty. Spartan: Efficient and general-purpose zksnarks without trusted setup. Cryptology ePrint Archive, Paper 2019/550, 2019. [https:](https://eprint.iacr.org/2019/550) [//eprint.iacr.org/2019/550](https://eprint.iacr.org/2019/550).